### CAFs & analysis

Jeremy Wolcott Tufts University

2x2 workshop University of Bern Jan. 21, 2023

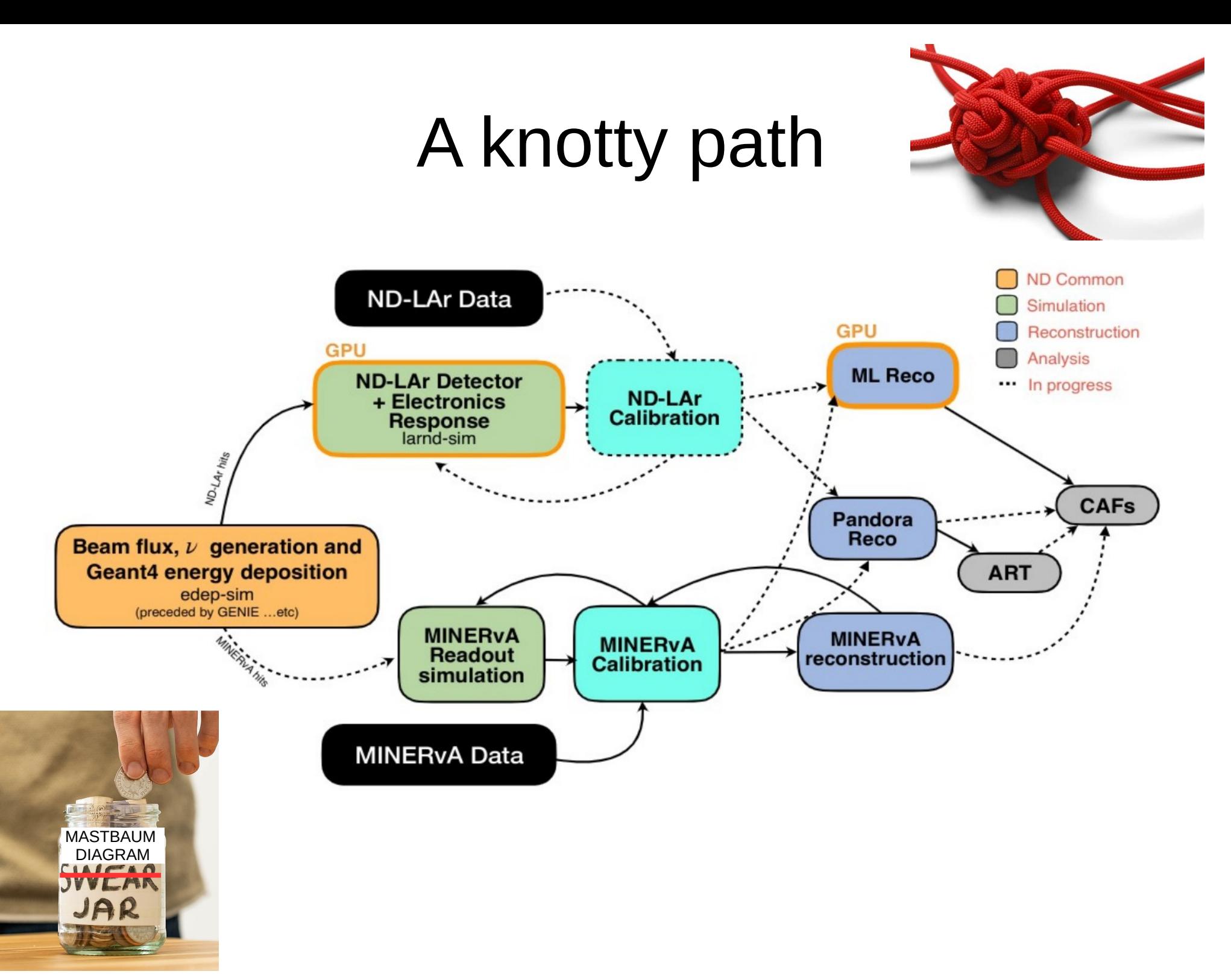

### CAF-making

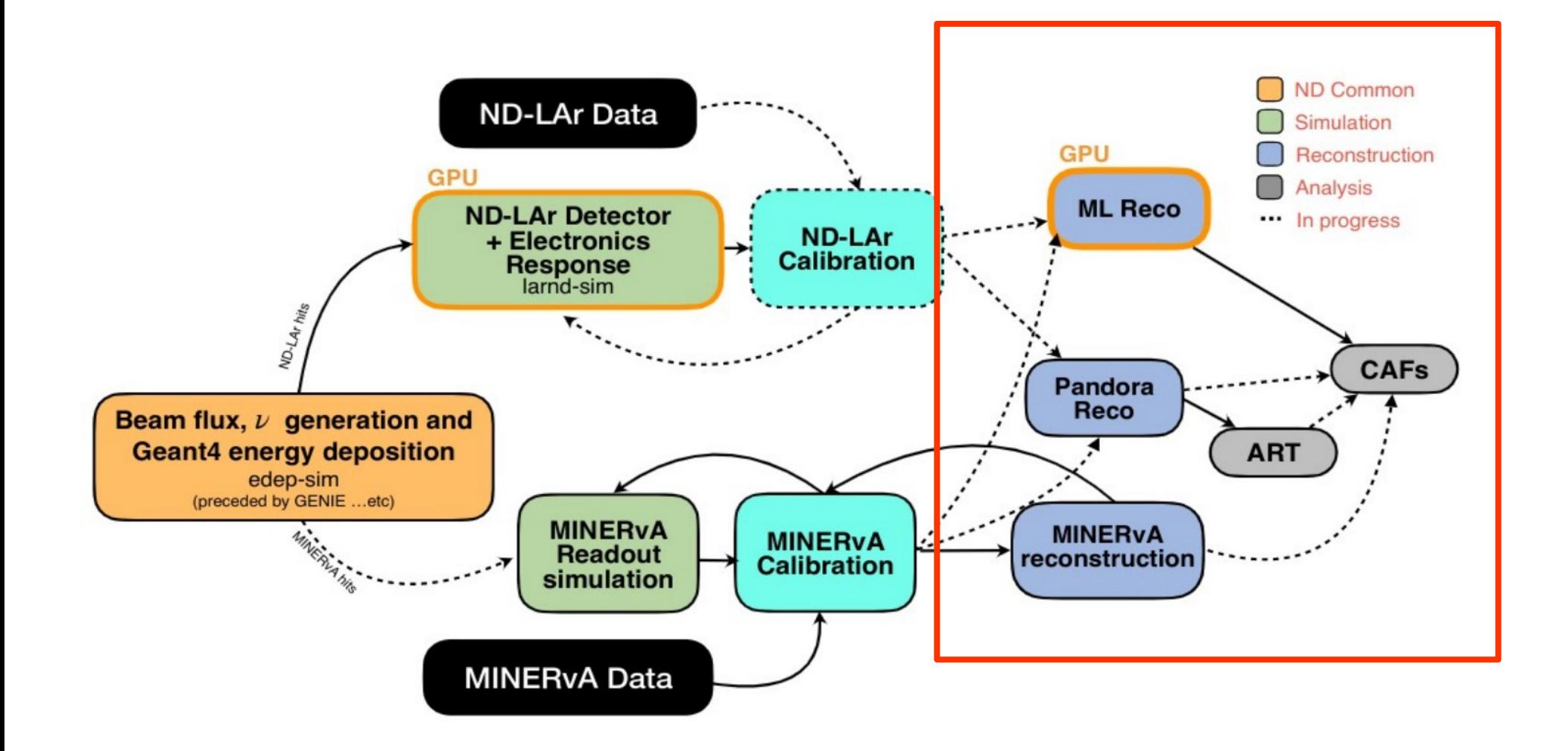

In this talk I'm focusing on the CAF-making pathway.

## How is babby CAF formed?

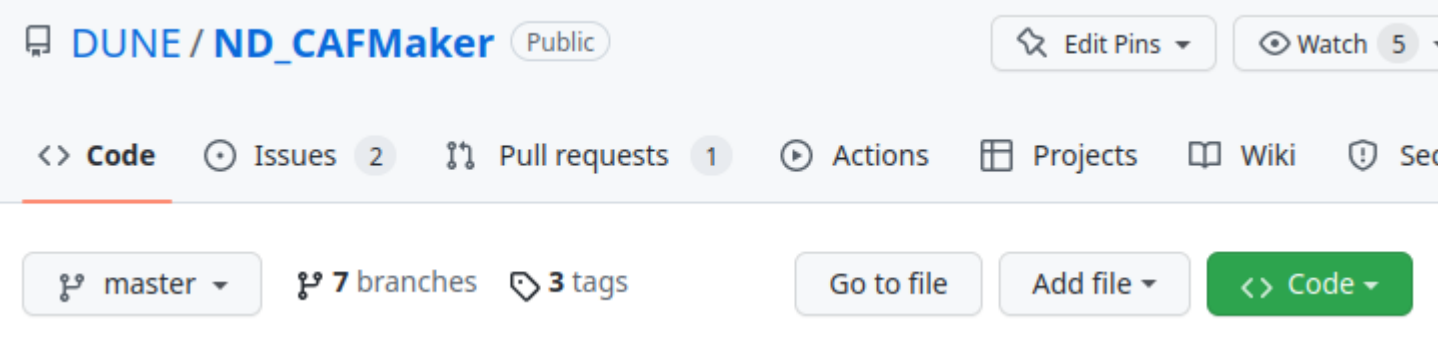

**README.md** 0  $:=$ **ND CAFMaker** ND\_CAFMaker\_takes input\_edep-sim, GENIE, and reconstructed objects from the DUNE ND and combines them into the Common Analysis Format ("CAF").

### **The [ND CAFMaker](https://github.com/DUNE/ND_CAFMaker) writes out CAFs.**

**This is a** *shared* **tool amongst all ND groups and LBL** (originally built by LBL for FD TDR, and has somehow become my problem responsibility?)

### What is a "CAF"?

- CAFs are input to LBL analysis
	- "Common Analysis Files," which are ROOT format trees based on custom StandardRecord object (more on that shortly)

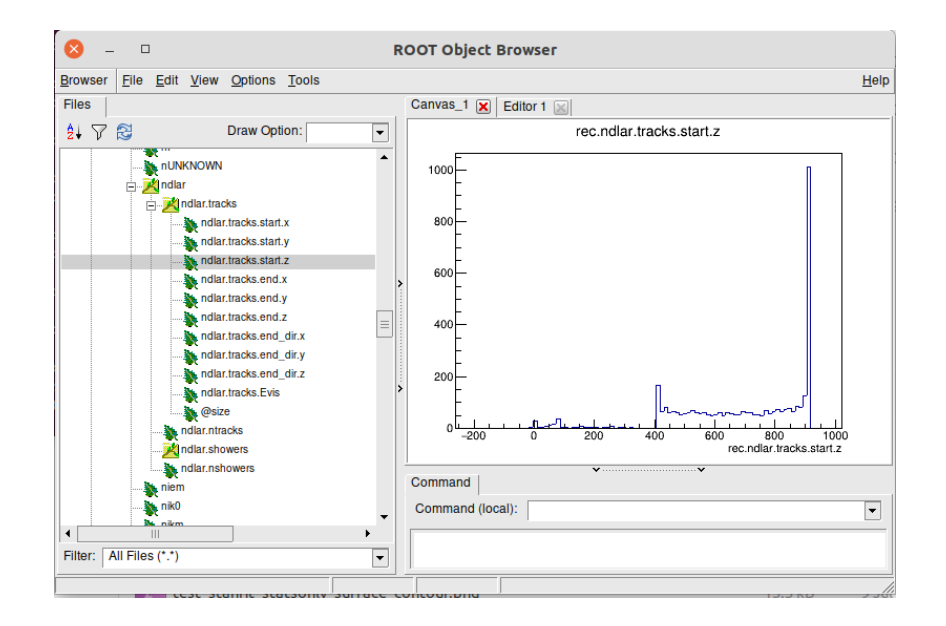

- Contain *summaries* of events: higher-level reconstructed objects & truth information
	- Goal: fast iteration in analysis. (More propaganda at [arXiv:2203.13768](https://arxiv.org/abs/2203.13768))
- CAFs are intended to have low barrier-to-entry and be easy to use
	- I showed an example  $v_{\mu}$  CC energy estimator based on the ML reco reconstruction, with accompanying "howto", in [Dec. 2021](https://indico.fnal.gov/event/52169/)
	- The TMS group has demonstrated matching ND-LAr to TMS with CAFs as well

## What is a "CAF"?

- CAFs are input to LBL analysis
	- "Common Analysis Files," which are ROOT format trees based on custom StandardRecord object

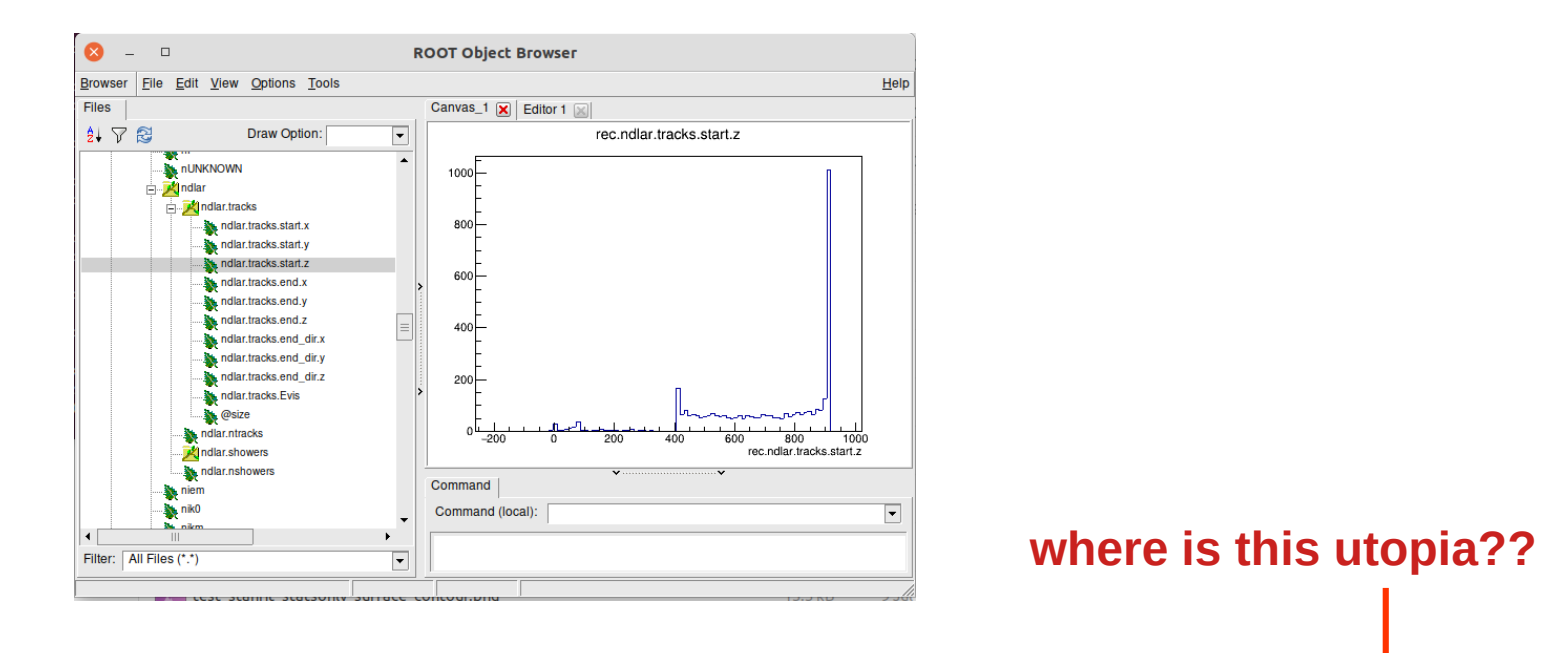

- Contain *summaries* of events: higher-level reconstructed objects & truth information
	- Goal: fast iteration in analysis. (More propaganda at [arXiv:2203.13768](https://arxiv.org/abs/2203.13768))
- CAFs are intended to have low barrier-to-entry and be easy to use
	- I showed an example  $v_{\mu}$  CC energy estimator based on the ML reco reconstruction, with accompanying "howto", in [Dec. 2021](https://indico.fnal.gov/event/52169/)
	- The TMS group has demonstrated matching ND-LAr to TMS with CAFs as well

To explain problem #1:

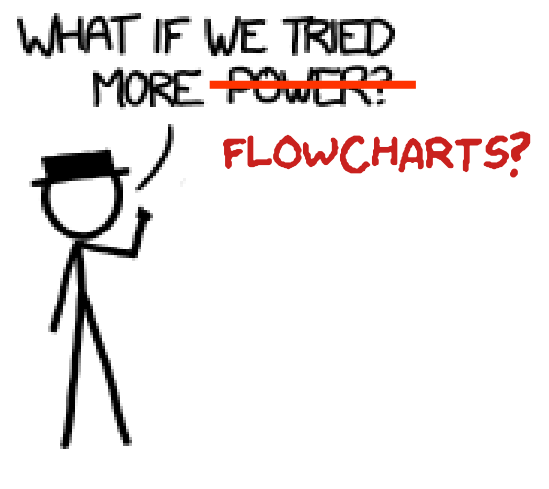

[[https://what-if.xkcd.com/13/\]](https://what-if.xkcd.com/13/)

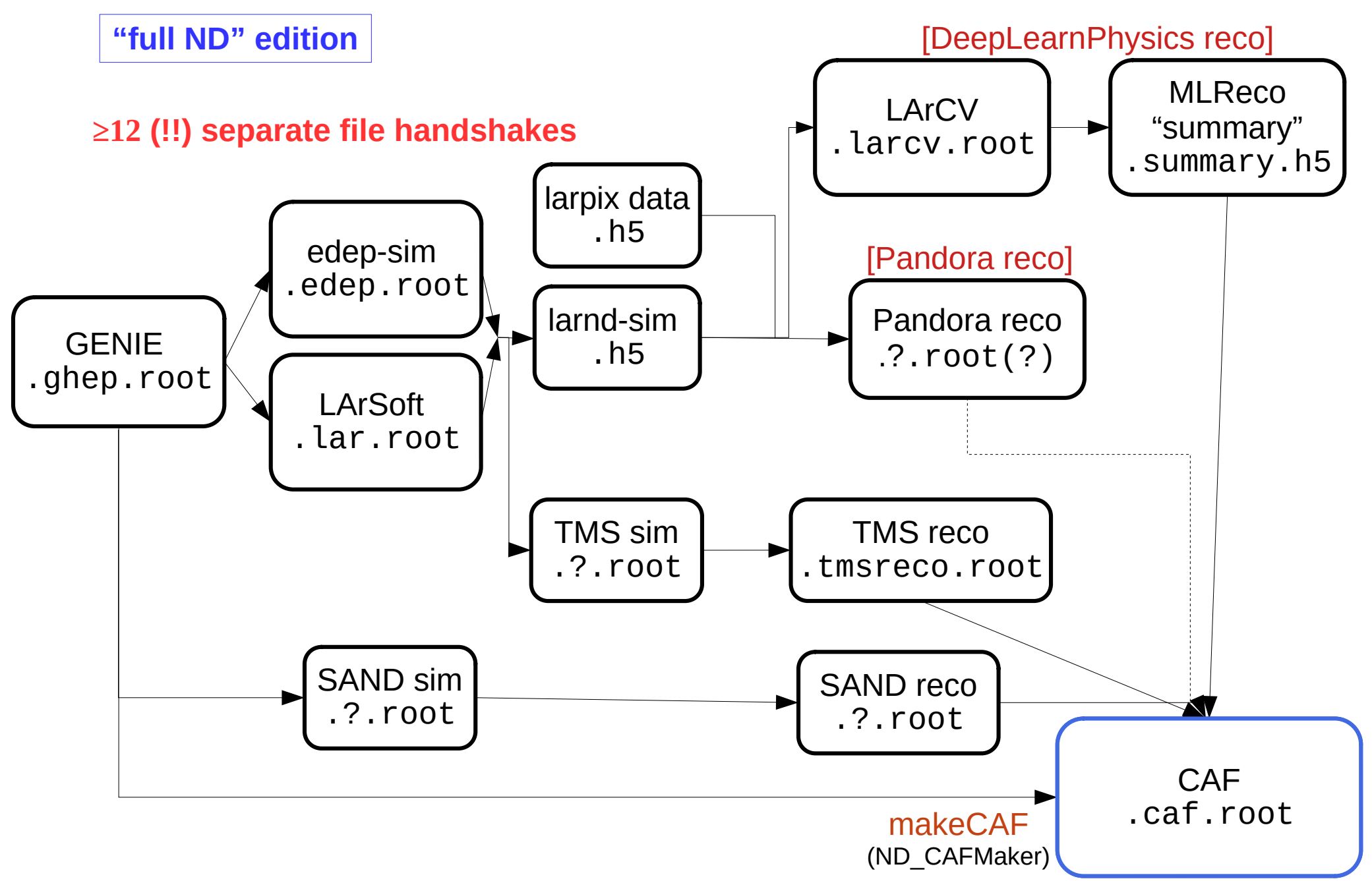

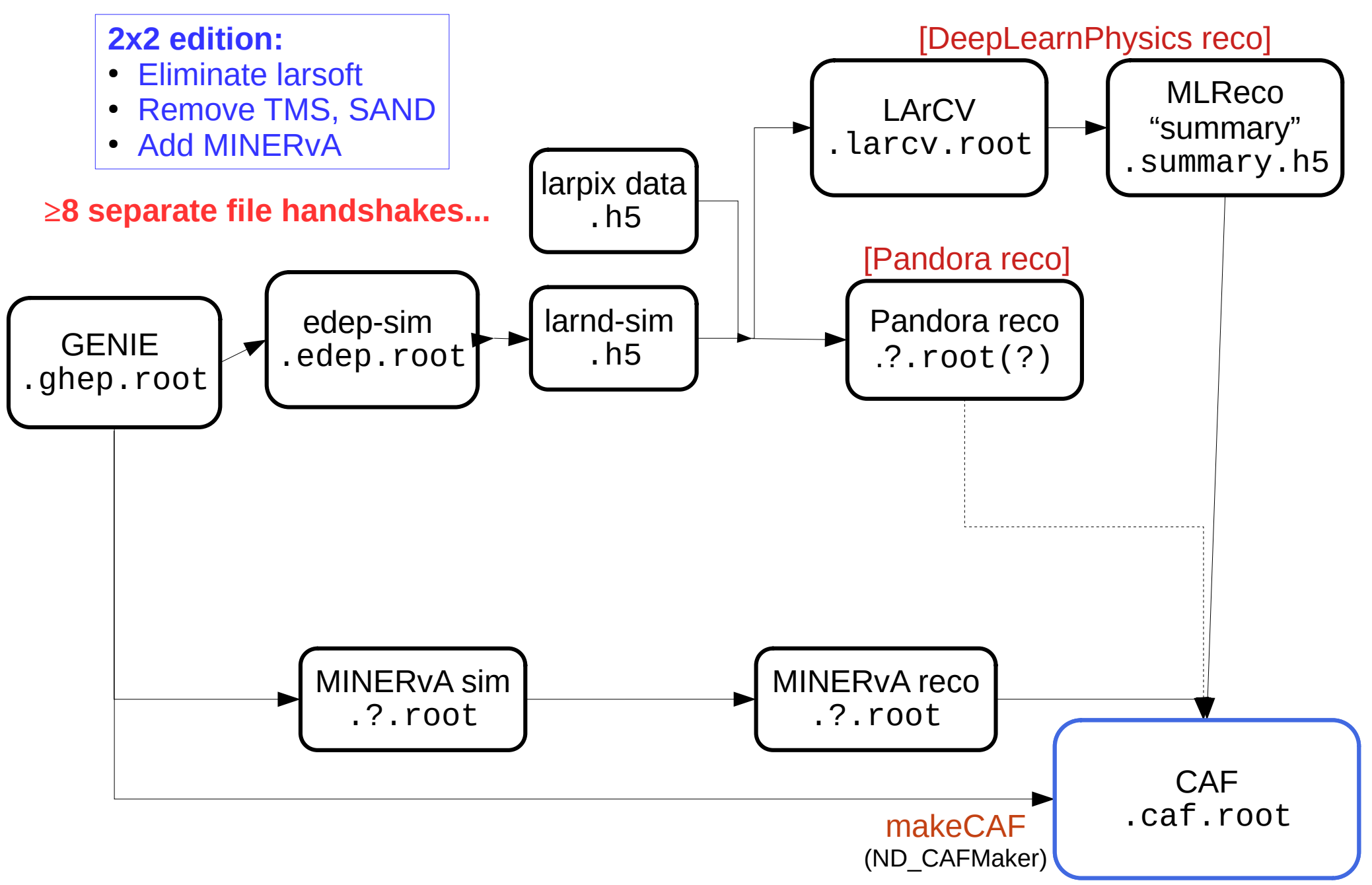

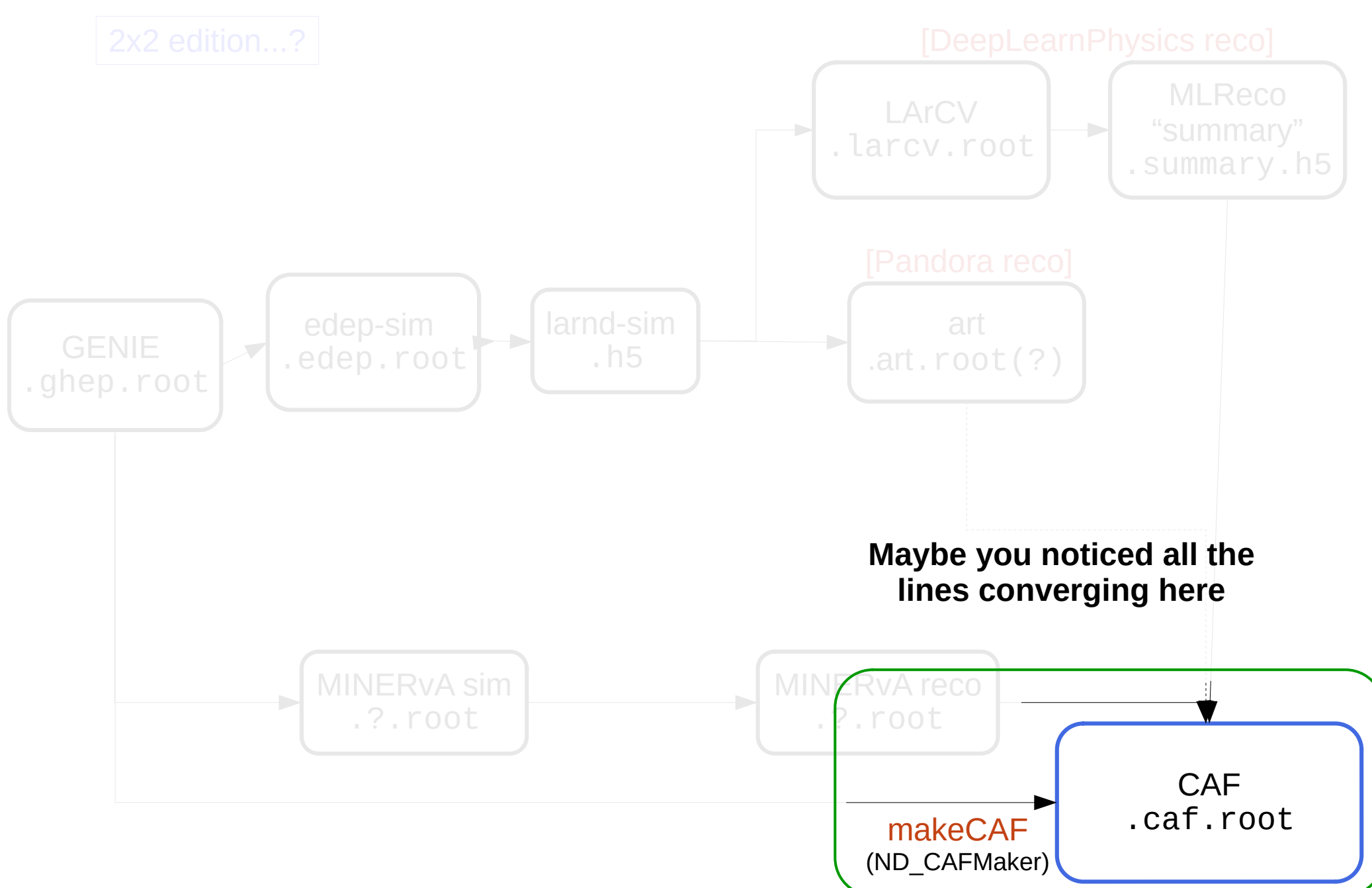

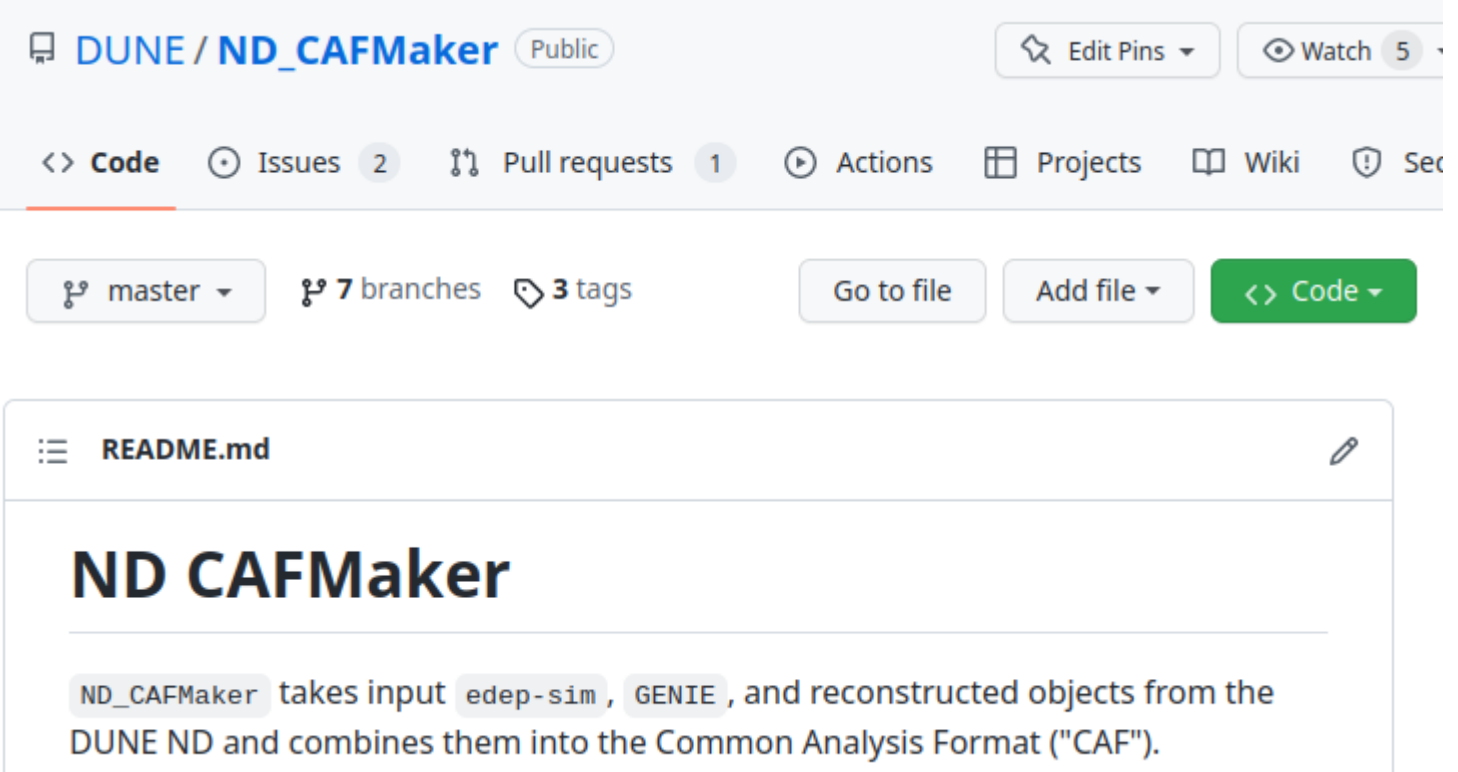

### **The [ND CAFMaker](https://github.com/DUNE/ND_CAFMaker) synthesizes all these inputs together and writes out CAFs.**

It's a "framework-less" (standalone) C++ tool that only "natively" depends on fhicl-cpp (configuration format) and duneanaobj (output format – more momentarily)

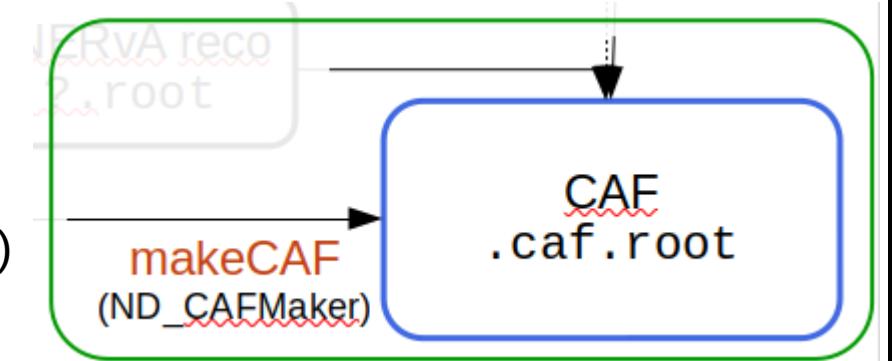

std::vector<std::unique ptr<cafmaker::IRecoBranchFiller>> recoFillers;

// first: we do SAND or ND-LAr reco

std::string ndlarFile;

std::string sandFile;

if(par().cafmaker().ndlarRecoFile(ndlarFile))

recoFillers.emplace\_back(std::make\_unique<cafmaker::MLNDLArRecoBranchFiller>(ndlarFile)); else if (par().cafmaker().sandRecoFile(sandFile))

recoFillers.emplace\_back(std::make\_unique<cafmaker::SANDRecoBranchFiller>(sandFile));

// next: did we do TMS reco? std::string tmsFile: if (par().cafmaker().tmsRecoFile(tmsFile)) recoFillers.emplace\_back(std::make\_unique<cafmaker::TMSRecoBranchFiller>(tmsFile));

// if we did both ND-LAr and TMS, we should try to match them, too

if (!ndlarFile.empty() && !tmsFile.empty())

recoFillers.emplace back(std::make unique<cafmaker::NDLArTMSMatchRecoFiller>());

#### **Inputs**

The package is controlled by fhicl config files, found in the cfg directory. The cfg/ndcafmakerjob.fcl shows the basic setup.

For the minimal test setup:

- Provide an InputGHEPFile, which contains the GENIE truth information in **GHFP** format
- Provide an outputFile, where your file will be saved

Extending upon the minimal test setup you can:

- . Provide a NDLArRecoFile, which contains the output of the ND LAr reconstruction
- Provide a TMSRecoFile, which contains the output of the TMS reconstruction
- Provide a SANDRecoFile, which contains the output of the SAND reconstruction

To add variables and inspect what is set and how, check src/Params.h.

### **[ND CAFMaker](https://github.com/DUNE/ND_CAFMaker) has a "pluggable" architecture that simplifies adding new reco "branch fillers".**

**It actually works ok!**

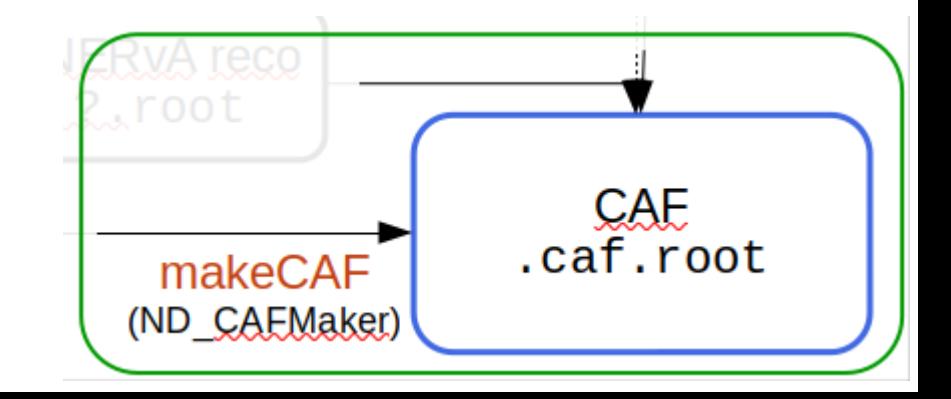

std::vector<std::unique ptr<cafmaker::IRecoBranchFiller>> recoFillers;

// first: we do SAND or ND-LAr reco

std::string ndlarFile;

std::string sandFile;

if(par().cafmaker().ndlarRecoFile(ndlarFile))

recoFillers.emplace\_back(std::make\_unique<cafmaker::MLNDLArRecoBranchFiller>(ndlarFile)); else if (par().cafmaker().sandRecoFile(sandFile))

recoFillers.emplace\_back(std::make\_unique<cafmaker::SANDRecoBranchFiller>(sandFile));

// next: did we do TMS reco? std::string tmsFile: if (par().cafmaker().tmsRecoFile(tmsFile)) recoFillers.emplace\_back(std::make\_unique<cafmaker::TMSRecoBranchFiller>(tmsFile)); // if we did both ND-LAr and TMS, we should try to match them, too

if (!ndlarFile.empty() && !tmsFile.empty())

```
recoFillers.emplace back(std::make unique<cafmaker::NDLArTMSMatchRecoFiller>());
```
#### **Inputs**

The package is controlled by fhicl config files, found in the cfg directory. The cfg/ndcafmakerjob.fcl shows the basic setup.

For the minimal test setup:

- Provide an InputGHEPFile, which contains the GENIE truth information in **GHFP** format
- Provide an outputFile, where your file will be saved

Extending upon the minimal test setup you can:

- . Provide a NDLArRecoFile, which contains the output of the ND LAr reconstruction
- Provide a TMSRecoFile, which contains the output of the TMS reconstruction
- Provide a SANDRecoFile, which contains the output of the SAND reconstruction

To add variables and inspect what is set and how, check src/Params.h.

#### **However...**

**Library dependencies required to read all the input formats** (ROOT, hdf5, GENIE, edep-sim...) **make building the CAFMaker a chore**

### **[Problem #1a]**

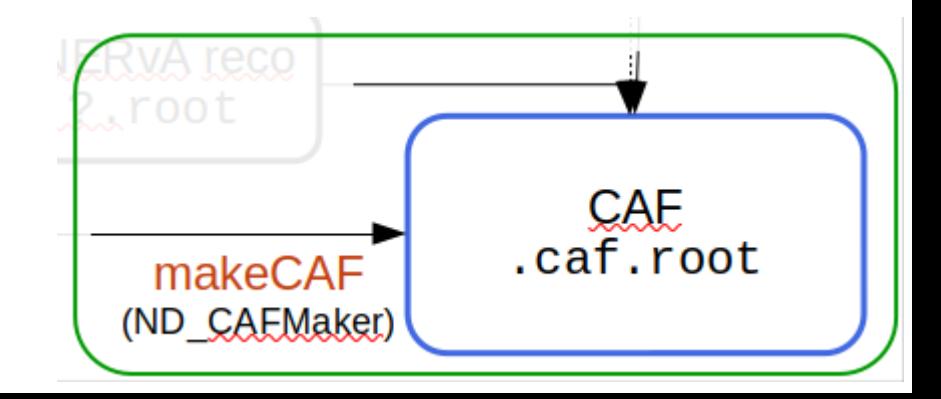

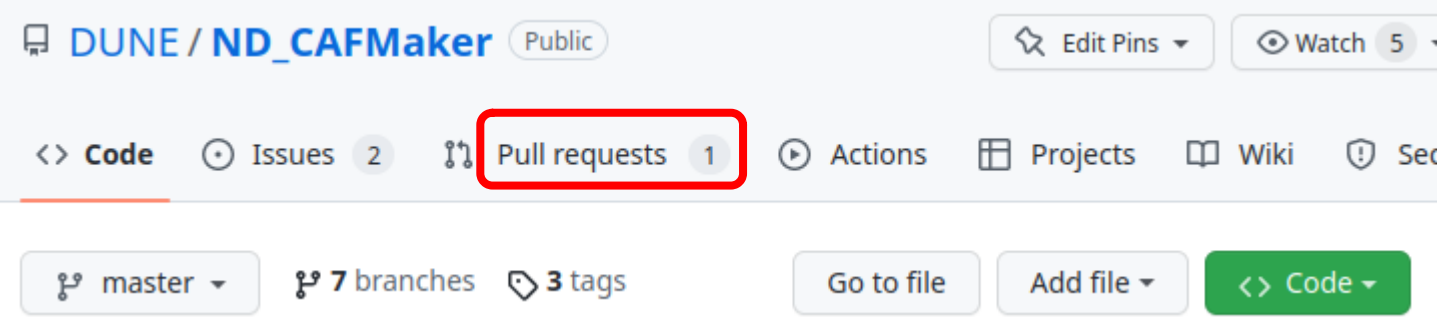

**Another big problem (Problem #1b) here is "ownership": who is supposed to sign off on changes** proposed by any of the providers of inputs (ND-LAr, 2x2/MINERvA, SAND, TMS)**?** (and tag releases, coordinate w/ production, ...)

Right now, it's just ... me, plus whoever else I can get to pay attention

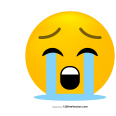

**→ needs well-delineated responsibilities/succession plan**

(depends on sufficient expertise!)

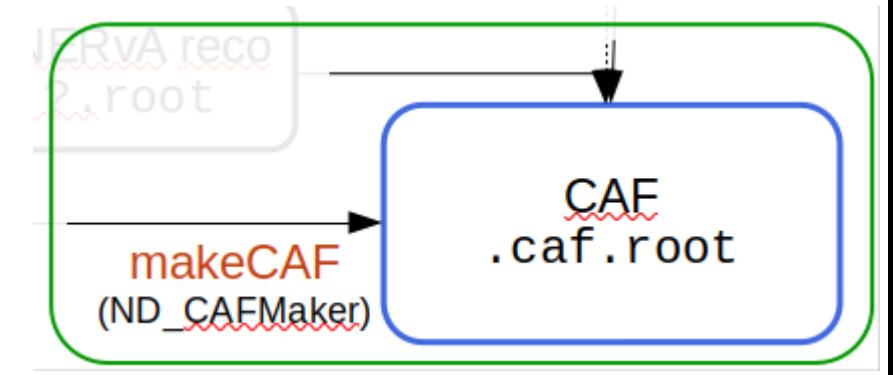

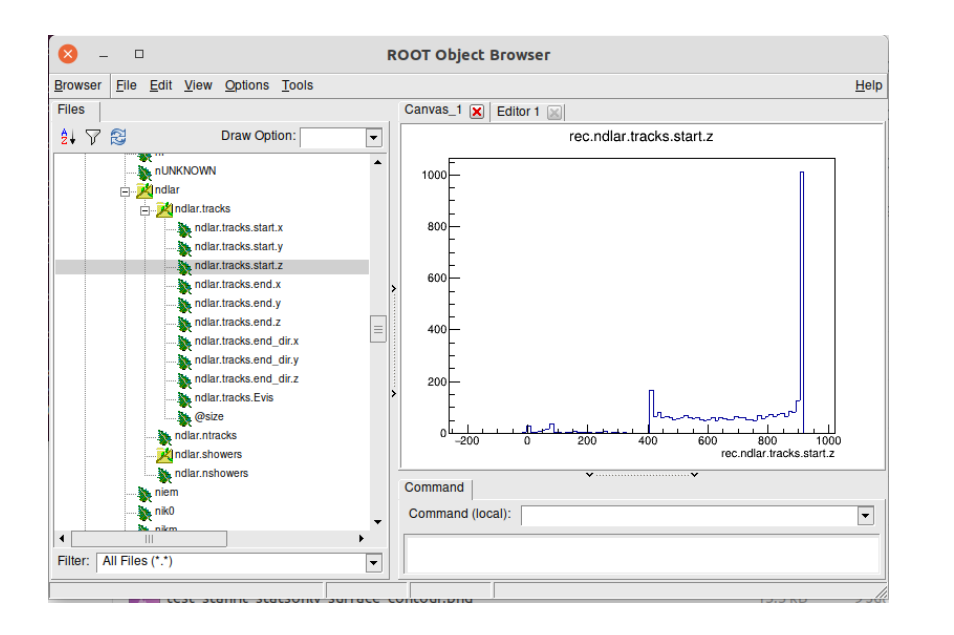

CAFs contain a series of [StandardRecord](https://internal.dunescience.org/doxygen/classcaf_1_1StandardRecord.html) objects (one per event)

Though they're currently a mess (problem #2.5, I guess), the vision is for them to be organized hierarchically so info is easy for the uninitiated to find & understand. (ND branches are!)

#### caf::StandardRecord Class Reference

The Standard Record is the primary top-level object in the Common Analysis File trees.

#include <StandardRecord.h>

#### **Public Member Functions**

StandardRecord ()

~StandardRecord ()

StandardRecord ()

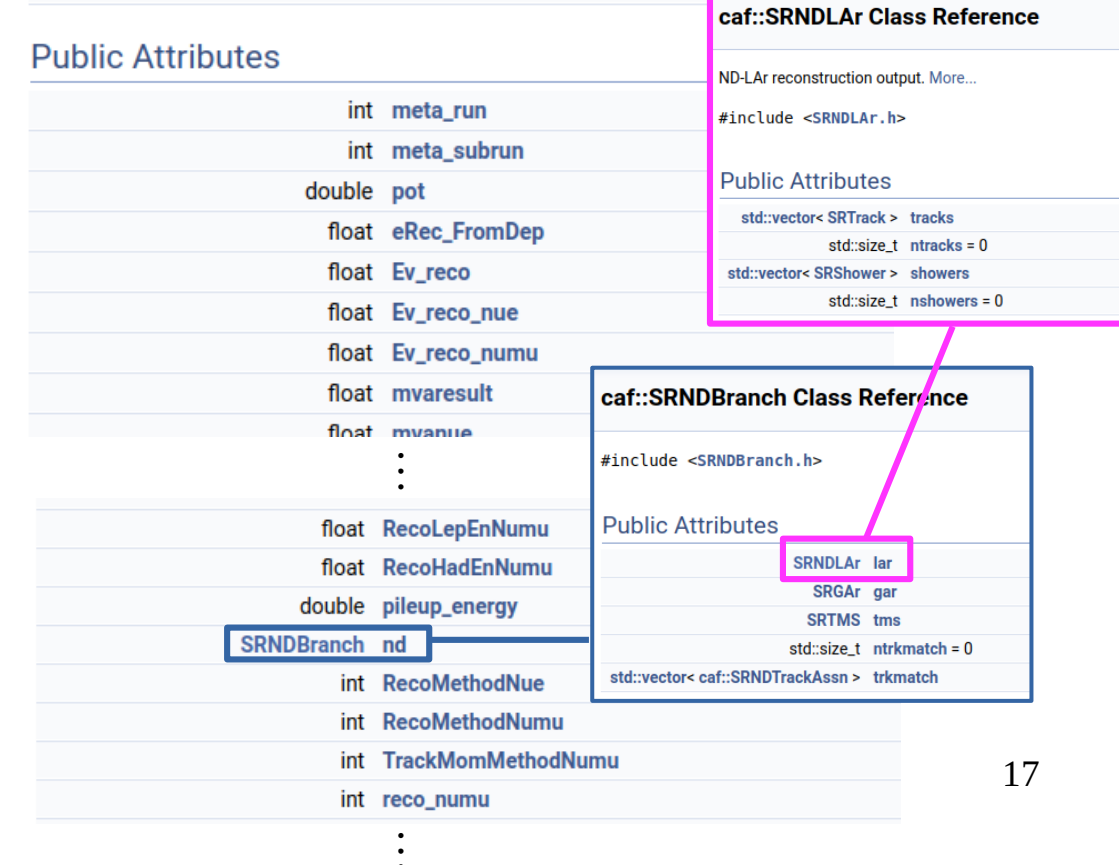

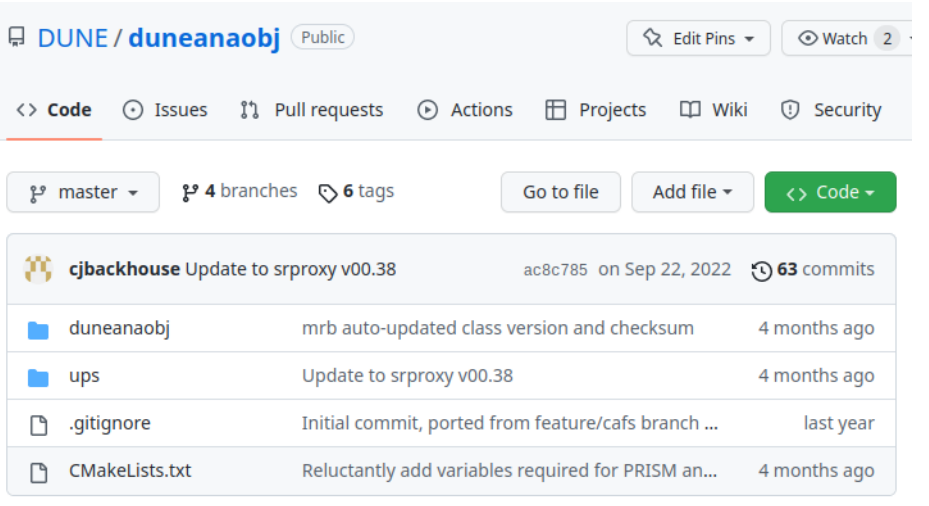

The StandardRecord format is defined in (yet another) DUNE GitHub repository called [duneanaobj](https://github.com/DUNE/duneanaobj)

#### caf::StandardRecord Class Reference

The StandardRecord is the primary top-level object in the Common Analysis File trees.

#include <StandardRecord.h>

#### **Public Member Functions**

**StandardRecord ()** 

~StandardRecord ()

**StandardRecord ()** 

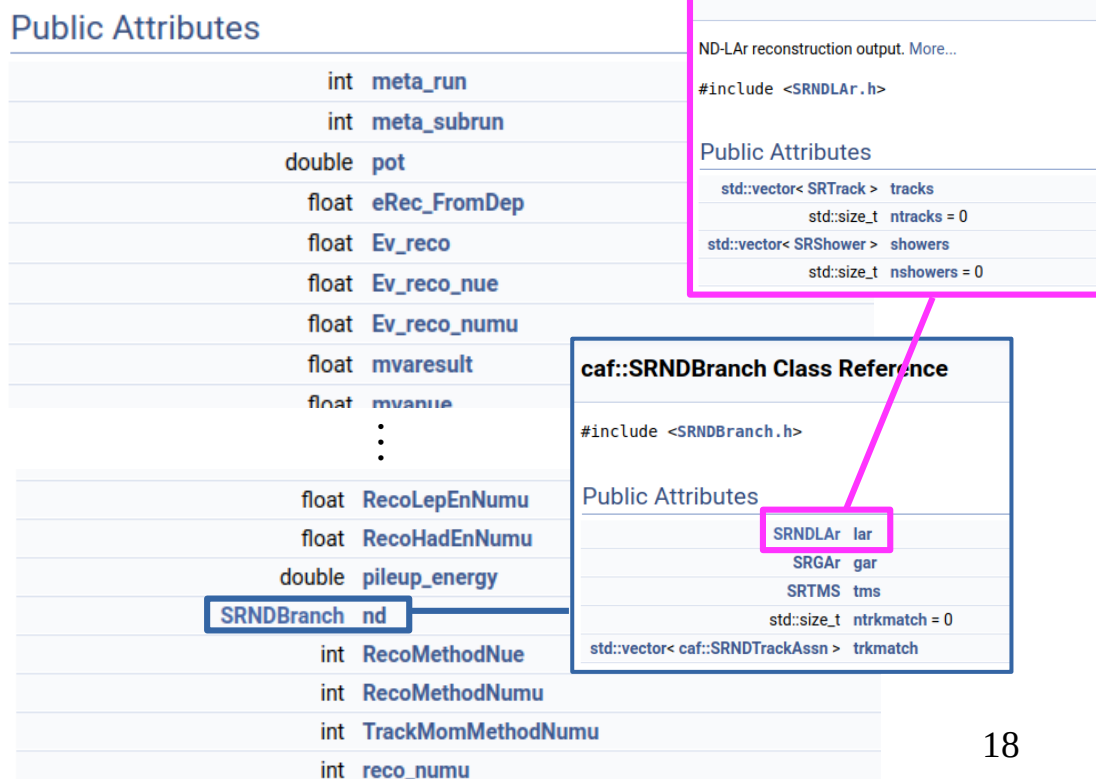

caf::SRNDLAr Class Reference

 $\ddot{\cdot}$ 

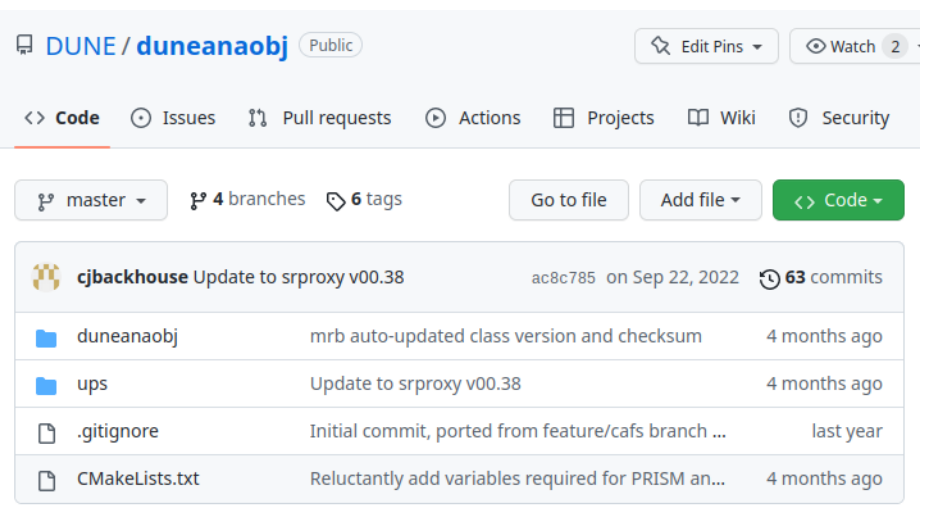

### **Problem #2:**

### **Modifying [duneanaobj](https://github.com/DUNE/duneanaobj) is absurdly complicated!**

(and JW is single point of failure in several places (2)

[the complexity of the workflow + single-point-of-failure has inhibited development in TMS, SAND as well as Pandora CAF integration...]

### **Approximate workflow for adding / modifying variables:**

- 1.Check out repository, make new branch
- 2.Make desired changes
- 3.Discover you can't build it,

random walk through people & Slack channels you know until somebody says "**ask Jeremy**"

 $\rightarrow$  JW tells you you need to build

on a dunegpvm with UPS set up because ... reasons

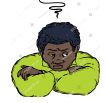

- 4.Check out ND\_CAFMaker
- 5.Make desired changes (to fill new vars)
- 6.Discover that ND\_CAFMaker build system is very fragile. **Ask Jeremy** why it doesn't work

 $\rightarrow$  JW tells you that your default gpvm setup probably sets up something incompatible

- 7.Discover that no matter how hard you try ND\_CAFMaker always gets duneanaobj from UPS instead of your edits. **Ask Jeremy** again  $\rightarrow$  JW tells you you need an elaborate setup where you make a UPS package in your local /dune/app area and use that
- 8.Finally make a test CAF, fix your bugs, etc.
- 9.Make pull requests to ND\_CAFMaker, duneanaobj with your changes
- 10.Try to get people to review your PRs. Eventually **JW** gets sufficiently fed up that he **unilaterally rubberstamps them** (see Problem #1b)
- 19 11.Wait until Tom Junk and Lynne Garren have time to build & install a new release of duneanaobj 12.Profit ...?

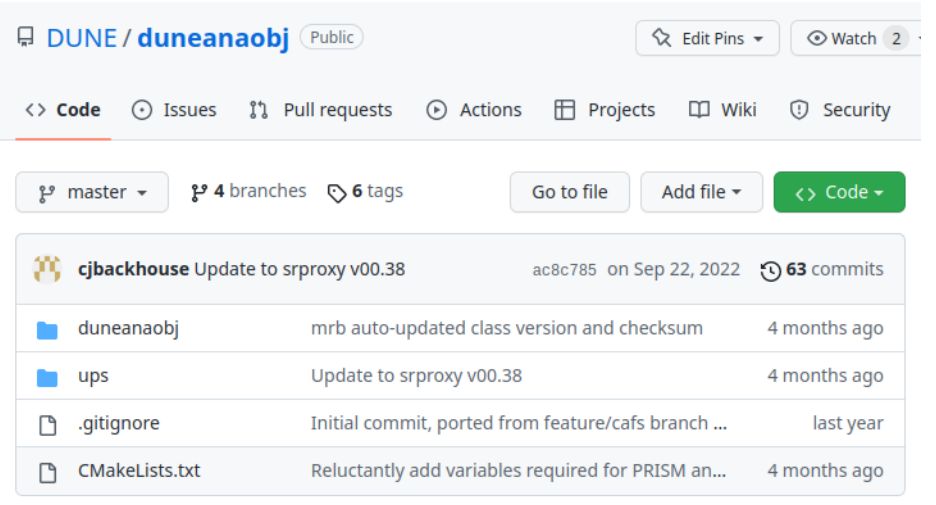

### **Problem #2:**

### **Modifying [duneanaobj](https://github.com/DUNE/duneanaobj) is absurdly complicated!**

(and JW is single point of failure in several places (2)

[the complexity of the workflow + single-point-of-failure has inhibited development in TMS, SAND as well as Pandora CAF integration...]

The major reason for all this is because UPS is the main dependency manager for ND\_CAFMaker right now.

### **Maybe we need a proper ND\_CAFMaker build system that** *can* **get dependencies from UPS**  for its "batteries-included" Production version**, but doesn't** *have* **to**

(and can operate without all the dependencies for input formats if they're not available, for testing)

- Possible ingredients for addressing problem #2:
	- Document the steps on previous page better
		- I'm going to try to do this during working time today
	- Clean up ND\_CAFMaker dependency & build system. Add limited-functionality, "UPS-free" build paths for duneanaobj and ND\_CAFMaker for testing purposes?
		- Requires some CMake know-how
		- Dependencies of ND CAFMaker are nontrivial
	- Designate responsible parties for approving PRs
	- Build more expertise (will be needed to get production workflow fully integrated anyways)

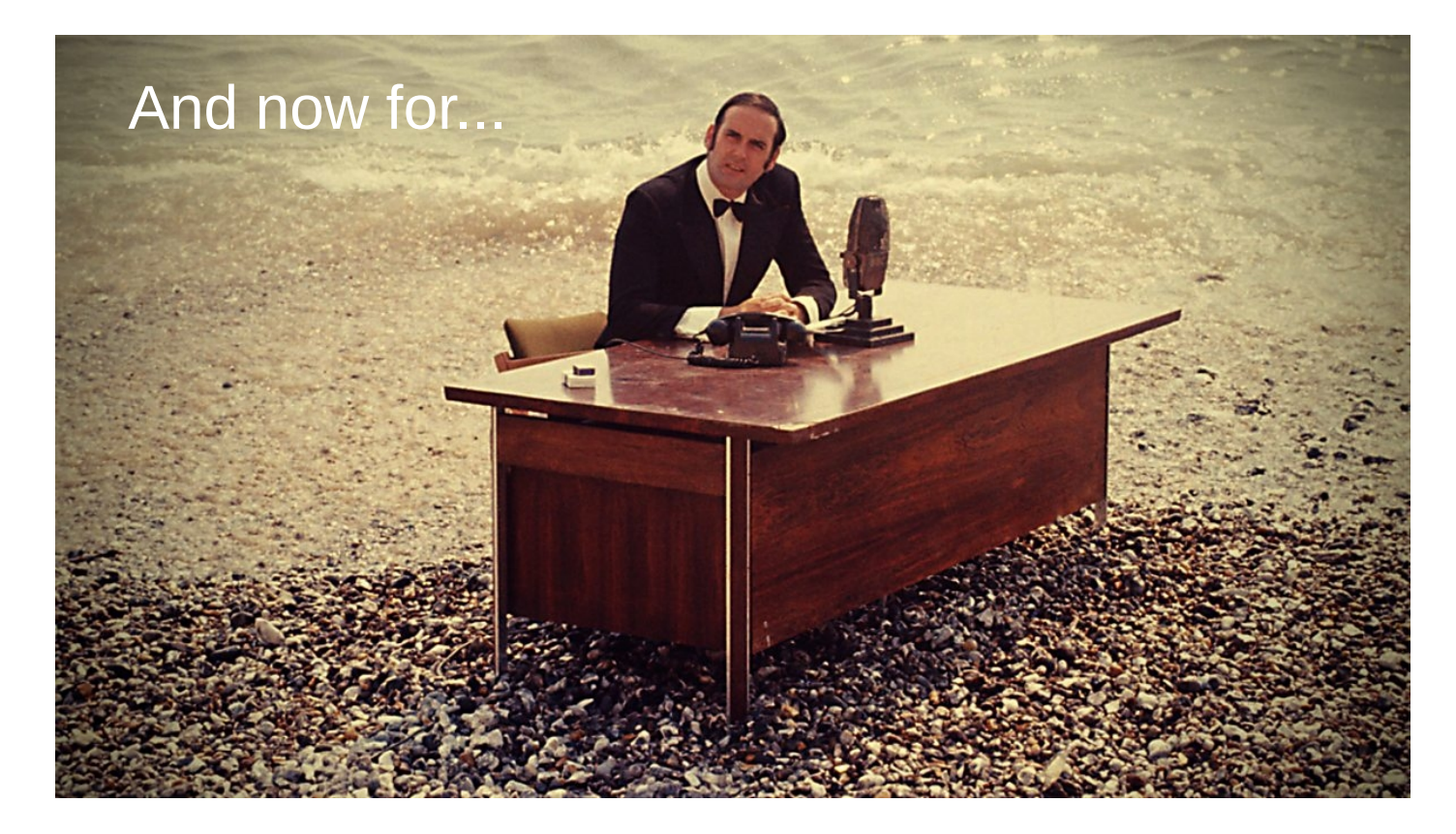

### [more of the same] ... four consecutive walls of text

# What does all this buy us? (I)

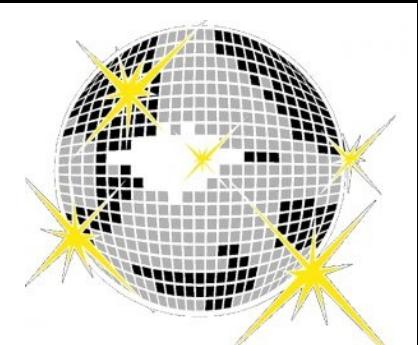

- Reading CAFs **requires only ROOT and duneanaobj**, no "frameworks"
	- Straightforward HEP analysis without extensive art, h5py, or other "domain-specific" experience
- ND CAFMaker is already set up to integrate multiple **datastreams**
	- Should be straightforward to adapt for "2x2 + MINERvA" use case
- Some CAFMakers (there's a [draft PR](https://github.com/DUNE/ND_CAFMaker/pull/13) for ND CAFMaker) can also emit **"flat" CAFs**:
	- Flat ROOT trees that have hierarchical organization but **don't** *require* **duneanaobj to read them**
	- CAFAna (see next slide) can rebuild StandardRecords from FlatCAFs onthe-fly, completely invisibly, using [SRProxy](https://github.com/cafana/SRProxy) – so you still access them via the hierarchical organization
	- **Read times are** (anecdotally) **competitive with HDF5**
	- Could also use Pythonized tools like [Uproot](https://github.com/scikit-hep/uproot5) to read into numpy arrays

# What does all this buy us? (II)

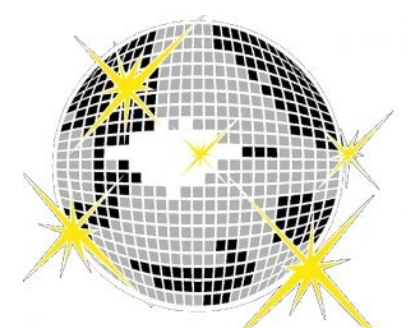

- **CAFs** (whether "flat" or not) **work naturally with CAFAna** (LBL's toolkit from TDR era), clean-simple-and-fast C++ analysis framework
	- e.g.: make  $\sim$ 30 plots, fit, and evaluate an entire  $v_\mu$  CC energy estimator in 4 pretty-easy-to-read  $C++$  files of  $\sim$ 200 lines each (see the . C files [here](https://github.com/chenel/dune-nd-lar-reco/tree/main/cafana))  $\rightarrow$  the entire macro set for [the ND-LAr reco APS talk](https://docs.dunescience.org/cgi-bin/private/ShowDocument?docid=24902) I gave last year
		- n.b.: Not trying to "code golf" here. Just an example of what can be done with ~minimal effort.
	- Simplicity means fewer mistakes, quick analysis turnaround, etc.
	- If ROOT fits your comfort level, learning curve is pretty shallow
	- There's also a Python interface if that's more your thing, though it's not super "pythonic"
- 24 ● LBL folks **need CAFs to do oscillation analysis** studies for ND TDR timeline, so exercising the pathway here helps us all anyway

## What do we need for 2x2?

- Pathway using **ML-reco** is already established (most mature)
	- Uses [unofficial code I wrote](https://github.com/chenel/dune-nd-lar-reco) to run the reco & "summarize" tracks & showers... needs to be re-homed into an official DUNE repo
	- May want to replace the above with more official tools from DeepLearnPhysics, but probably not on (beginning of) 2x2 timescale
- Need to work with **Pandora** folks to make sure Pandora reco output is integrated into CAFs
	- They encountered some of the roadblocks I mentioned previously...
- **Track matching** code for TMS can probably be adapted for MINERvA matching at first, but needs a champion
	- Long-term plan is to integrate MINERvA reco natively into reco rather than happening *post facto*...
- Current **CAFs only have charge info**. We could include a "Flash" data product/summary, but needs a champion
	- Introduces an extra interconnection, too, if light info isn't in the same (.h5) file as the charge

## What do we need for the future?

- The StandardRecord needs a thorough cleanup
	- Want to fully "hierarchalize" the arrangement and eliminate the unreadable dumping-ground that the top level currently is
	- Needs to be heavily coordinated w/ LBL
- Consider rewriting ND CAFMaker using some supported framework that streamlines Production workflows (*art*?)
	- Probably requires a month or two from someone who likes frameworky projects [not JW]
	- c.f. discussion with M. Kirby yesterday
- ND Sim/Reco should manage CAF format and CAF-maker since coordination among all ND users, LBL will be important
	- I expect that proposed additions to the CAF format (both from ND and FD!) will be frequent over the next few years
	- Need to develop streamlined process for reviewing/accepting/versioning